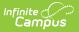

## Copy Course - Video

The COPY COURSE feature allows schools to select elements of a source course and create one or more new courses with the same configurations that were selected on the source course.